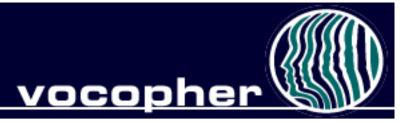

#### Vocopher: ACollaboratory forCareer Practitioners NCDA, Washington DC, 2008

#### www.vocopher.com

Kevin Glavin Kent State University kevinglavin@gmail.com

Mark Savickas Northeastern Ohio Universities College of Medicine

### Agenda

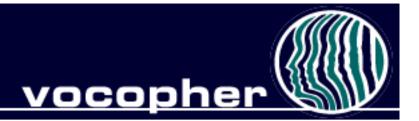

| Welcome to Vocopher                                                      | 4:55 - 5:00 |
|--------------------------------------------------------------------------|-------------|
| <ul> <li>History</li> </ul>                                              |             |
| <ul> <li>Major Contributors</li> </ul>                                   |             |
| Vocopher for:                                                            | 5:00 - 5:05 |
| <ul> <li>Researchers, Practitioners &amp; Counselor Educators</li> </ul> |             |
| Vocopher Instruments                                                     | 5:10 – 5:45 |
| <ul> <li>Process &amp;Content</li> </ul>                                 |             |
| – ACCI                                                                   | 5:10 – 5:20 |
| <ul> <li>C-MAS, CMI, CSI &amp; SI</li> </ul>                             | 5:20 – 5:35 |
| – CDI                                                                    | 5:35 – 5:45 |
| Vocopher Resources                                                       | 5:45 - 6:00 |
| – Audio                                                                  |             |
| – Video                                                                  |             |
| <ul> <li>PPT Presentations</li> </ul>                                    |             |
| <ul> <li>Documentation/User manuals</li> </ul>                           |             |
| Accessing Vocopher                                                       | 6:00 – 6:10 |

### Vocopher

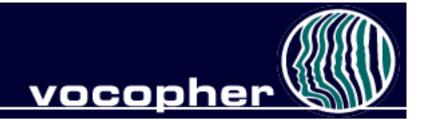

- Freec areerc ollaboratory
  - Test Revision
- History
- Major Contributors
  - John Crites
  - Jean Pierre Jordaan
  - Roger Myers
  - Dorothy Nevill
  - Mark Savickas
  - Donald Super
  - AI Thompson

### Whouses Vocopher?

- Researchers
  - Free "online" data collection
  - Evaluate career interventions
  - User results linked across multiple instruments

#### • Practitioners

- Assists with career counseling
  - Online help system
- Affordable career guidance for the masses
- Enhances knowledge and services
- Data stored in secure database

#### Counselor Educators

- Provides teaching resources
  - Audio, Video, Presentations, Documentation
- Helps students practice and learn

# Vocopher Instruments: Process & Content

| Process  | Content    |
|----------|------------|
| How      | What       |
| CDI,ACCI | SDS,STRONG |

### VocopherInstruments

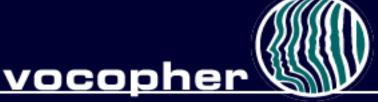

- Adult Career Concerns Inventory
- Career Mastery Inventory
  - Career Establishment Scale
  - Work Adjustment Scale
  - Work Adjustment Sentence Completion
- Career Maturity Inventory
  - Screening form (A2)
- Career Style Interview
- Salience Inventory
- Knowledge of Preferred Occupation
- Career Development Inventory
  - School form
  - College form

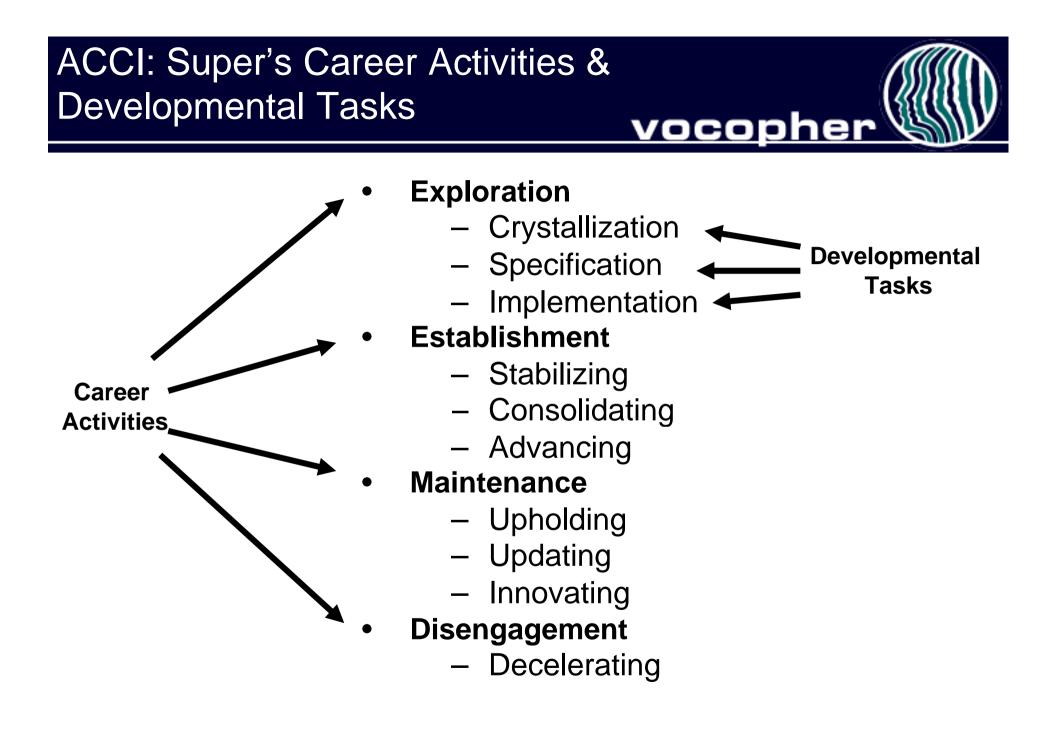

# ACCI: Super's Career Activities & Developmental Tasks

- Progressionthrough activities does not necessarilyoccur in a linear fashion.
- Possibleand even likely, for individuals to recycle throughearlier activities regardless of the activity they are currentlyengaged in.
- An individualmay also be engagedin more than one activity at the same time.

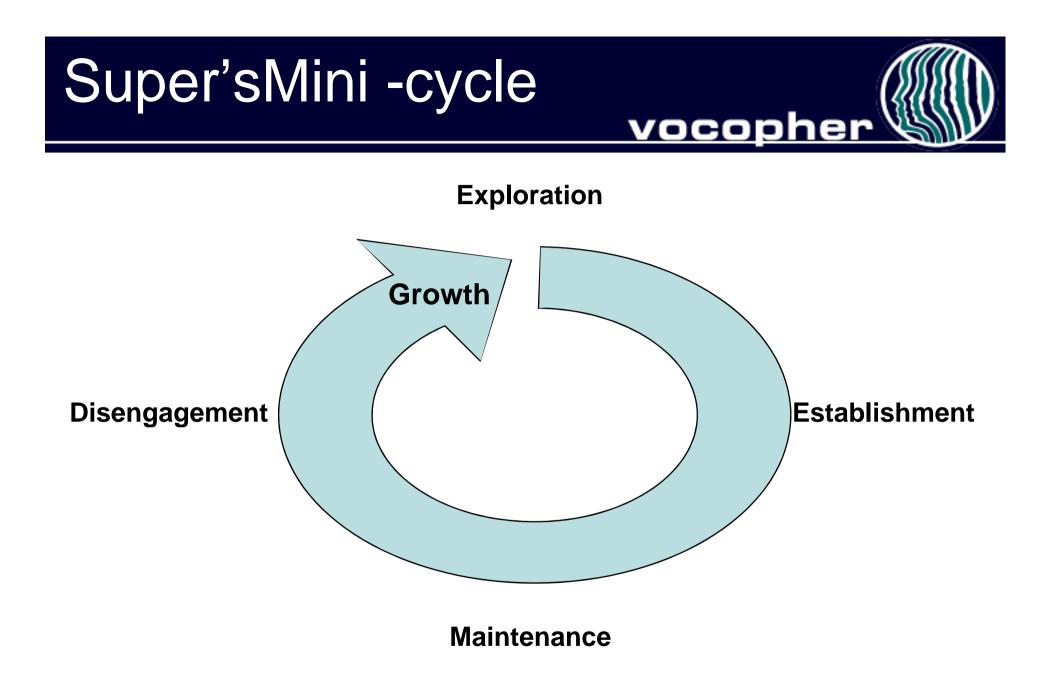

# Shortcuttingthe Mini-Cycle

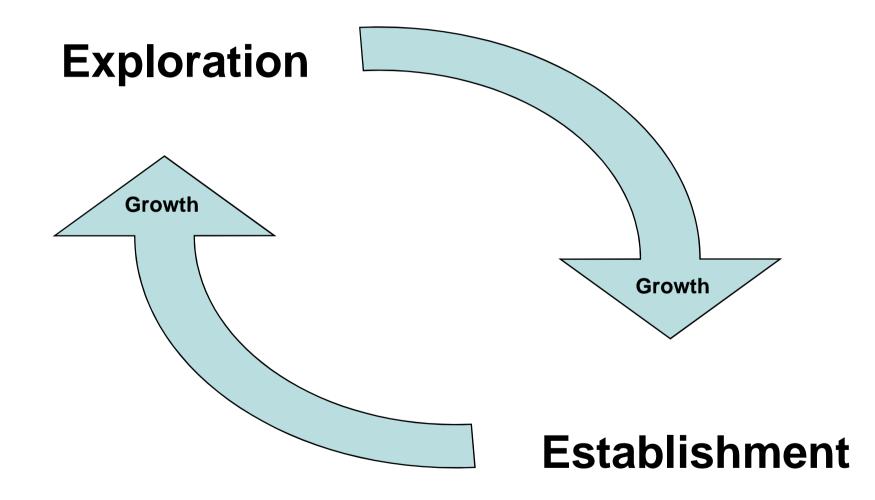

### Multiplemini -cycles

- Recycling with multiple mini-cycles
- Careers will be composed of numerous occupations
- Successful transitions require proper planning and management
- Critical competencies:
  - Career Management
  - Adaptability

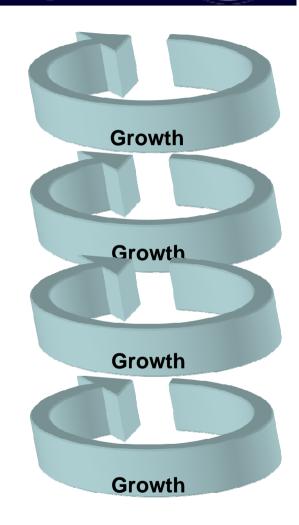

vocophei

### Whois concerned with what?

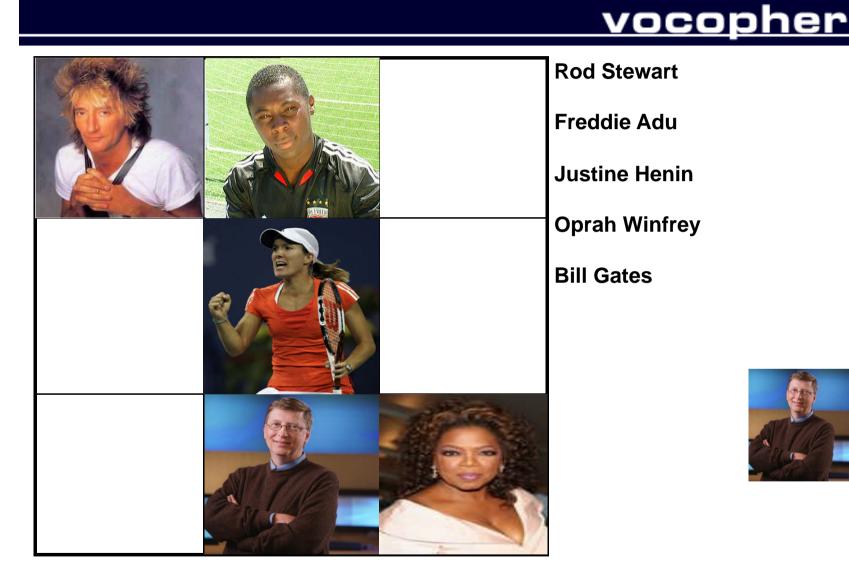

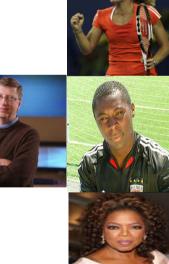

### VocopherInstruments

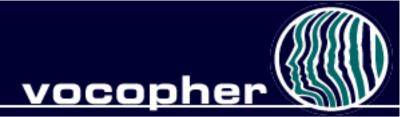

- Career Mastery Inventory
  - Career Establishment Scale
  - Work Adjustment Scale
  - Work Adjustment Inventory: Sentence Completion

- 84. One of the best workers in Sam's section was Al, when he was sober, but he seemed to be drinking more and more, Sam
  - a. Asked "What is happening to you? Are you having trouble at home?"
  - b. Tried to help him out and did part of his job. Tried to help him out as much as he could unless it got out of hand.
- 85. Linda liked her co-workers and where she worked, but she found her job boring and routine, she . . .
  - a. Grumbled frequently to her associates but did not do much beyond that.
  - b. Stuck it out. Tried to make the job a little better.
- 86. Every time Susan made a comment or expressed an opinion in a department meeting, Mac would criticize or ridicule her. She ...
  - a. Was becoming extremely annoyed with him and vowed that some day she would let him know her feeling.
  - b. Just disregarded it didn't pay attention, maybe he was a highly educated person.

### VocopherInstruments

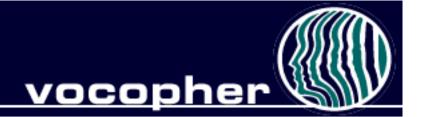

- Career Maturity Inventory
  - Screening form (A2)
- Career Style Interview
- Salience Inventory

# CareerDevelopment Inventory

The CDI is used:

- To measure an individual's readiness to make vocational or educational decisions.
- To increase awareness regarding time frames and the need to plan and explore one's place in the world of work.
- As a needs assessment with larger groups. Specific interventions can be proposed based on an individual's scores.

# Interpretingthe CDIScales

#### **Scoresare reported for 4basic scales:**

- 1. CareerPlanning (CP)
- 2. CareerExploration (CE)
- 3. DecisionMaking (DM)
- 4. Knowledgeof theWorld ofWork (WW)

#### **CDI:Career** Planning

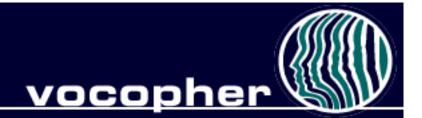

- Attitude toward planning reflects
  - a future orientation
  - an awareness of choices to be made,
  - a disposition to be involved in preparing to make imminent and distant choices.
- Activities may include
  - Discussing plans with counselors, adults
  - Part time jobs
  - Volunteering for community activities
  - Researching occupational interests

### CDI:Career Exploration

<u>vocopher 🗏</u>

#### Attitudetoward exploration:

- Curiosity about the world of work and one's place in it
- Information-seeking
- Talking with career counselors, professors, and professionals in one's field of interest
- Using quality resources

# CDI: Decision Making & World of Work

- Decision-making competence
  - Decision making scenarios
- Occupational or World of Work knowledge
  - Knowledge in breadth

## InterpretingCDI Results

- When all scales are high:
  - Individual has the requisite attitudes and competencies required to make sound educational and vocational decisions.
  - Place more confidence in interest inventory results
- When scores on CP and CE are low:
  - Individual may not have enough (quality) information
  - Suggests a lack of planning
  - Provide information on the World of Work
    - Holland's Hexagon

### Resources

- Audio
  - Historic Lectures
    - Super (7)
    - Crites (2)
  - In Memoriam
    - Crites
    - Tiedeman
- Videos
  - Career Convergence Conference
  - Society: Iceland
- Presentations
  - Savickas (6)
- Documentation
  - User Manuals
    - ACCI, CDI, CMI

<u>TWA</u> <u>Society</u>

Career as Story

**CDI** Manual

### vocopher

#### CDI Case Studies

### AccessingVocopher

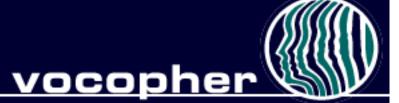

- Administrator & User Accounts
  - Not open to the public
- Administrators apply for an access code
  - Masters degree in counseling related field required
  - Access codes emailed along with instructions
  - <u>http://vocopher.com/register.cfm</u>
- Using access codes
  - Email access code and website address to clients, students
    - <u>http://vocopher.com/register.cfm</u>
  - Users self register, and create their own username and password

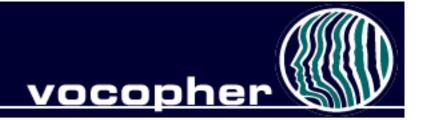

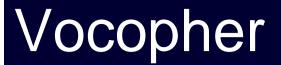

# www.vocopher.com